### **DVD's statt Bücher : diese Workshops beschreiten neue Wege für Lernwillige**

Autor(en): **[s.n.]**

Objekttyp: **Article**

Zeitschrift: **Fotointern : digital imaging**

Band (Jahr): **13 (2006)**

Heft 18

PDF erstellt am: **02.06.2024**

Persistenter Link: <https://doi.org/10.5169/seals-979168>

#### **Nutzungsbedingungen**

Die ETH-Bibliothek ist Anbieterin der digitalisierten Zeitschriften. Sie besitzt keine Urheberrechte an den Inhalten der Zeitschriften. Die Rechte liegen in der Regel bei den Herausgebern. Die auf der Plattform e-periodica veröffentlichten Dokumente stehen für nicht-kommerzielle Zwecke in Lehre und Forschung sowie für die private Nutzung frei zur Verfügung. Einzelne Dateien oder Ausdrucke aus diesem Angebot können zusammen mit diesen Nutzungsbedingungen und den korrekten Herkunftsbezeichnungen weitergegeben werden.

Das Veröffentlichen von Bildern in Print- und Online-Publikationen ist nur mit vorheriger Genehmigung der Rechteinhaber erlaubt. Die systematische Speicherung von Teilen des elektronischen Angebots auf anderen Servern bedarf ebenfalls des schriftlichen Einverständnisses der Rechteinhaber.

#### **Haftungsausschluss**

Alle Angaben erfolgen ohne Gewähr für Vollständigkeit oder Richtigkeit. Es wird keine Haftung übernommen für Schäden durch die Verwendung von Informationen aus diesem Online-Angebot oder durch das Fehlen von Informationen. Dies gilt auch für Inhalte Dritter, die über dieses Angebot zugänglich sind.

Ein Dienst der ETH-Bibliothek ETH Zürich, Rämistrasse 101, 8092 Zürich, Schweiz, www.library.ethz.ch

#### **http://www.e-periodica.ch**

## lernen DVD's statt Bücher: Diese Workshops beschreiten neue Wege für Lernwillige

Elektronische Medien ermöglichen alternative Lernmethoden. Eine davon ist das Videotraining. Der Name ist allerdings etwas irreführend. Die Lehrmittel Video2Brain aus dem Verlag Addison Wesley werden auf DVD geliefert. Rund sieben Stunden dauern die umfassenden nings, wir haben uns «Licht und Schatten» (interessant für trät- und Fashionfotografen), und Adobe Photoshop CS2 angeschaut. Die jeweiligen Workshops sind in mehrminütige Sequenzen unterteilt, die sich jederzeit derholen lassen.

Die einzelnen Lektionen, die wiederum thematisch gegliedert sind, werden anschaulich mit Grafiken, Screenshots und Live-Aktionen vermittelt. Wenn der Kommentator also über eine Tonwertspreizung referiert, werden die dazu gehörigen Aktionen gleich ausgeführt.

Man kann als Zuschauer allerdings nichts aktiv ins Geschehen eingreifen, sondern muss sich nach der Lektion am Computer mit dem soeben erlernten einandersetzen. Der Vorteil ist jedoch, dass man den Film derzeit stoppen und die gewünschte Sequenz noch einmal in aller Ruhe betrachten oder auch gewisse Szenen überspringen kann, beispielsweise wenn zum Kapitelbeginn (auf der DVD «Licht und Schatten») zum x-ten Mal die Ausrüstung des Fotografen vorgestellt wird.

#### Gliederung

Die DVD ist gegliedert in die führung, Lektionen, Links und Impressum. Die einzelnen tionen beinhalten weitere Unterkapitel. Bei der DVD «Licht und Schatten» wird in einem ersten Teil die Arbeit des Fotografen zeigt. In elf verschiedenen Studio- und Outdoor-Situationen werden diverse Lichtformer gesetzt und ihre gestalterischen Möglichkeiten ausgelotet. Wenn auch hier ein bestimmtes ProSchon in der Schule merken wir, welcher Lerntyp wir sind, der Eine liest lieber, der Andere begreift beim Zuhören, der Dritte braucht Bilder. Für die letzteren beiden Lerntypen sind die Videotrainings auf DVD ideal, sei es für Fotokurse, Bildbearbeitung oder professionelles Farbmanagement.

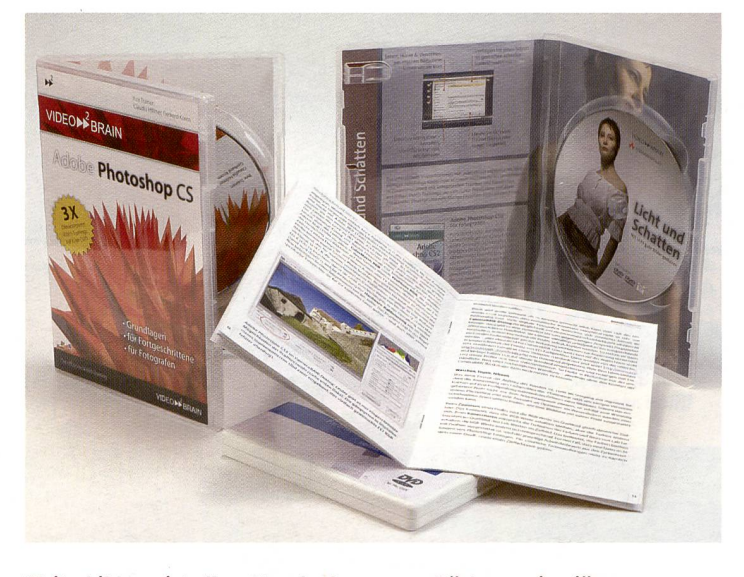

Weiterbildung ist alles. Manche lernen aus Büchern, eine jüngere Methode bedient sich der multimedialen DVD's.

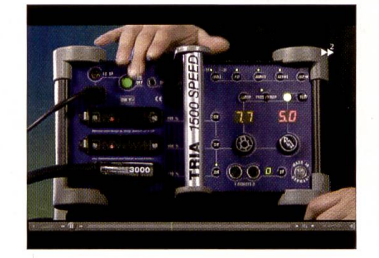

Gerätedemo, zwar herstellerspezifisch, lässt sich aber problemlos auf andere Produkte adaptieren.

dukt - konkret Hensel - für die Demos verwendet wird, so lassen sich die Ideen auch auf andere Blitzsysteme übertragen.

Schliesslich bieten alle Hersteller eine Fülle an Lichtformer wie Softboxen, Striplites, Tiefstrahler, Spots usw., die sich oft auch sehr ähnlich sind.

Im zweiten Teil des Lehrgangs geht es dann darum, Arbeitsplatz und Monitor einzurichten, die RAW-Aufnahmen zu konvertie-

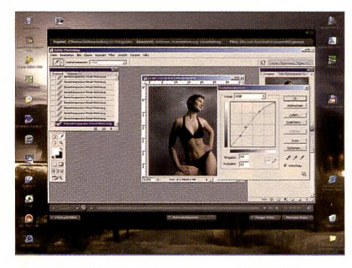

Schritt für Schritt wird die arbeitung nach dem Fashion Shooting erklärt.

ren, Retuschen vorzunehmen und die Bilder so zu verarbeiten, dass sie dem Kunden übergeben werden können. Besonders reich sind die Anweisungen zu Scripts und Aktionen, sowie die korrekte Konvertierung der farbigen Bilder in Schwarzweiss-Aufnahmen.

#### Basiswissen Photoshop

Mehr in die Breite geht die Sammel-DVD «Adobe Photoshop CS», die gleich drei Lehrgänge haltet. Die in sich geschlossenen Seminare enthalten rund 130 Kurzfilme, die ohne Installation auf Windows und Mac (OS X) laufen und insgesamt fast 15 Stunden dauern. Selbstverständlich kann jeder dieser Filme einzeln aufgerufen und abgespielt werden.

#### Einsteiger bis Spezialisten

Das Grundlagentraining der DVD vermittelt den Umgang mit toshop, während im Training für Fortgeschrittene aufgezeigt wird, wie man mit dem Programm fizient arbeitet und die vielfälti-Möglichkeiten ausschöpft. Im dritten Teil schliesslich wird Spezialwissen vermittelt, das auf die Bedürfnisse von Fotografen zugeschnitten ist: Hier geht es etwa um die Retusche und taurierung, Haut- und Gesichtskorrekturen, Kamera RAW, Farbmanagement, perfekte Masken und optimale Tonwerte.

#### Farbmanagement MacOSX

Als letzte DVD möchten wir die von «Der Profiler» herausgegehene «Farbmanagement in MacOSX» vorstellen. Das training setzt sich zum Ziel, dem Profi in der täglichen Praxis das Know-how für farbverbindliches Arbeiten zu vermitteln. In rund A,5 Stunden kann der sichere Umgang mit ICC-Profilen erlernt werden, um in allen Anwendungen die Farbwerte gezielt und einheitlich einstellen zu können. Nach einer Einführung geht es zuerst an die Monitorkalibration, dann werden die ECI/ ISO Profile und das Mac Colorsync programm erklärt um schliesslich das Farbmanagement in den verschiedenen Softwareprodukten von Adobe (Photoshop, Indesign, Acrobat), aber auch in Freehand MX und in Quark XPress 6 zu läutern. In Grafiken und Beispiewird nicht nur das «Gewusst wie», sondern vor allem auch das «Gewusst wieso» vermittelt.

# Die Fachwelt bestätigt: Camcorder des Jahres!

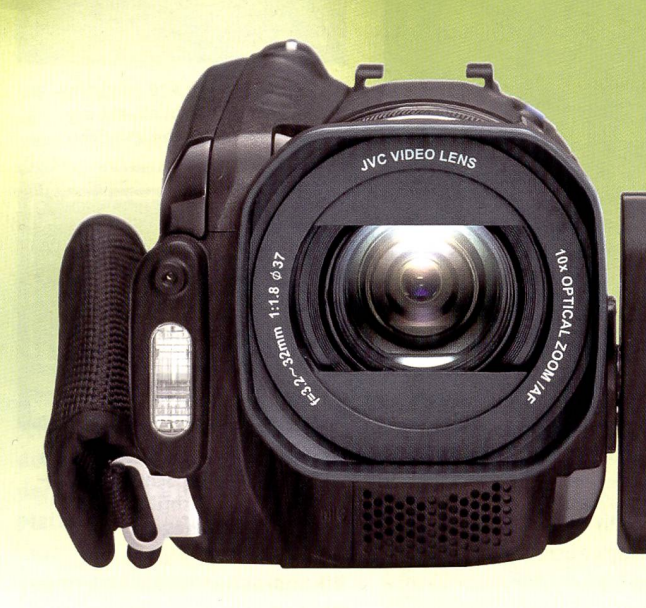

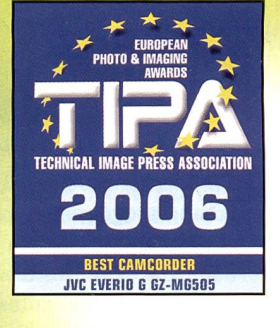

bis 37 Stunden Aufnahme

Everio

5 MEGA PIXEL

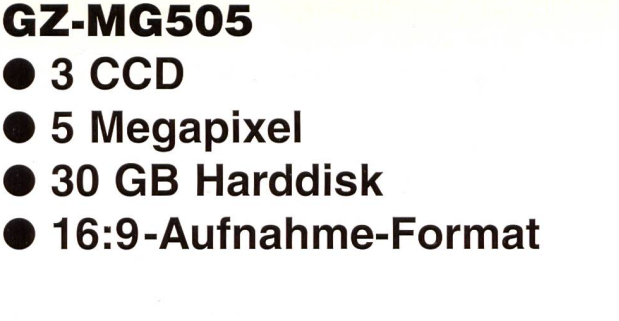

HARD Everio<sub>Series</sub>

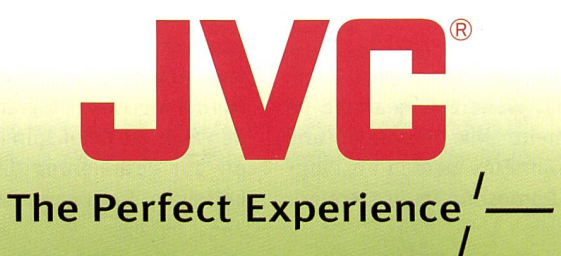

**JVC** 

HARD DISK CAMCORDER

www.jvc.ch